#### «УМ ЗАКЛЮЧАЕТСЯ НЕ ТОЛЬКО В ЗНАНИИ, **НО И В УМЕНИИ ПРИЛАГАТЬ ЗНАНИЕ НА** ДЕЛЕ».

АРИСТОТЕЛЬ.

### TEMA YPOKA: ?

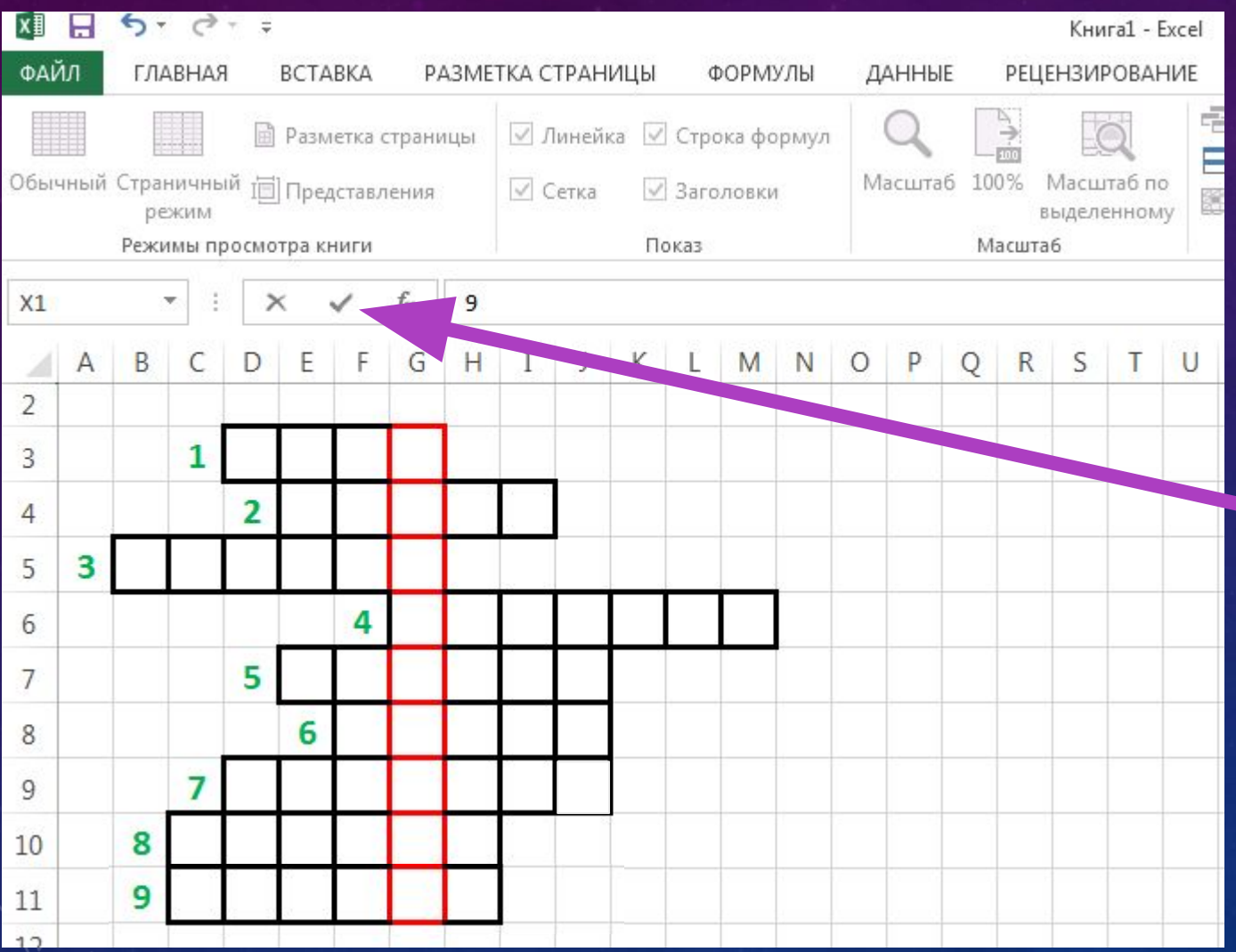

Bonpoc Nº 1  $-KaK$ **НАЗЫВА ЕТСЯ** эта кнопка

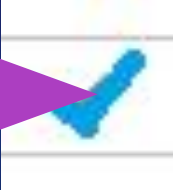

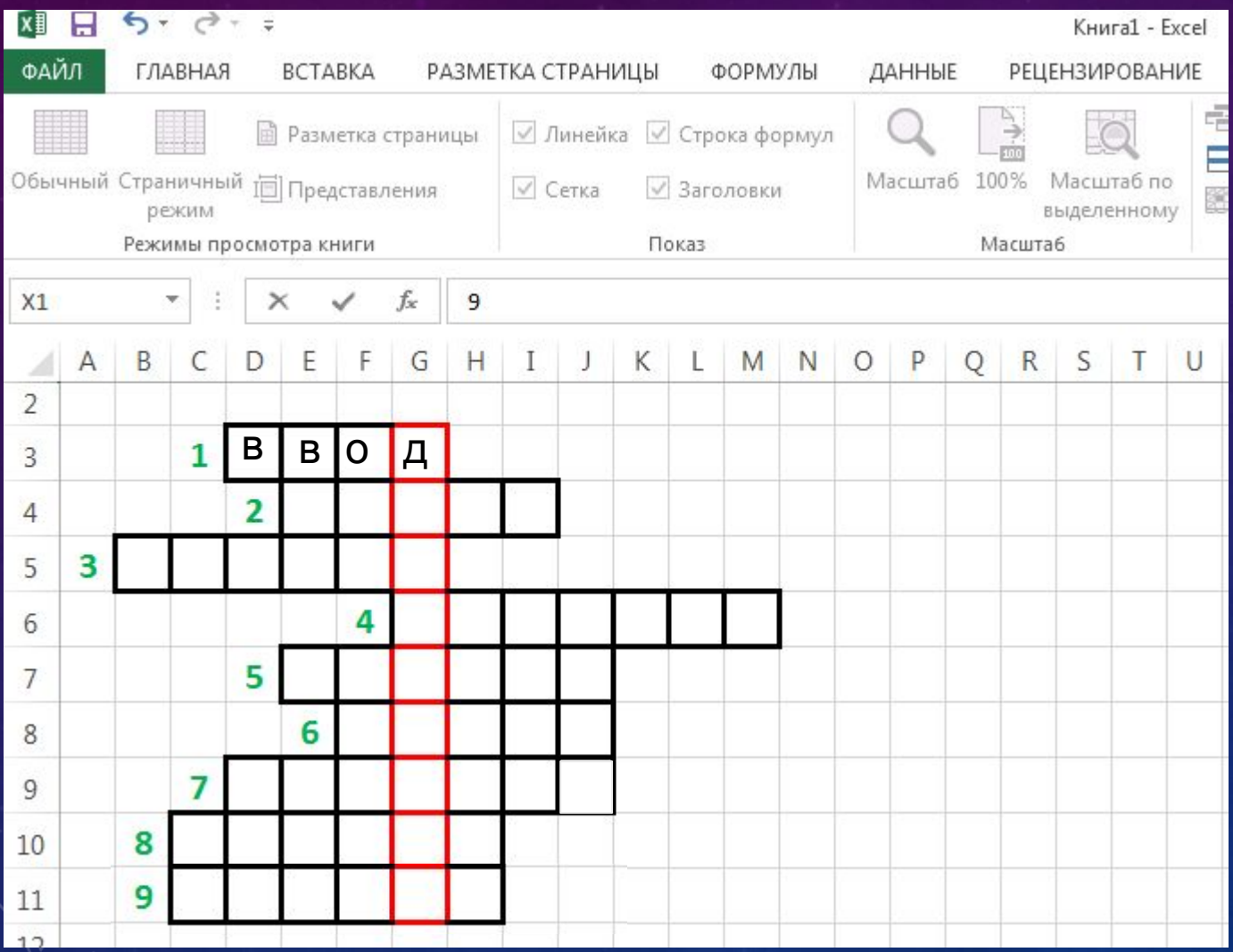

**Вопрос № 2** - Документ Excel называется рабочая .....

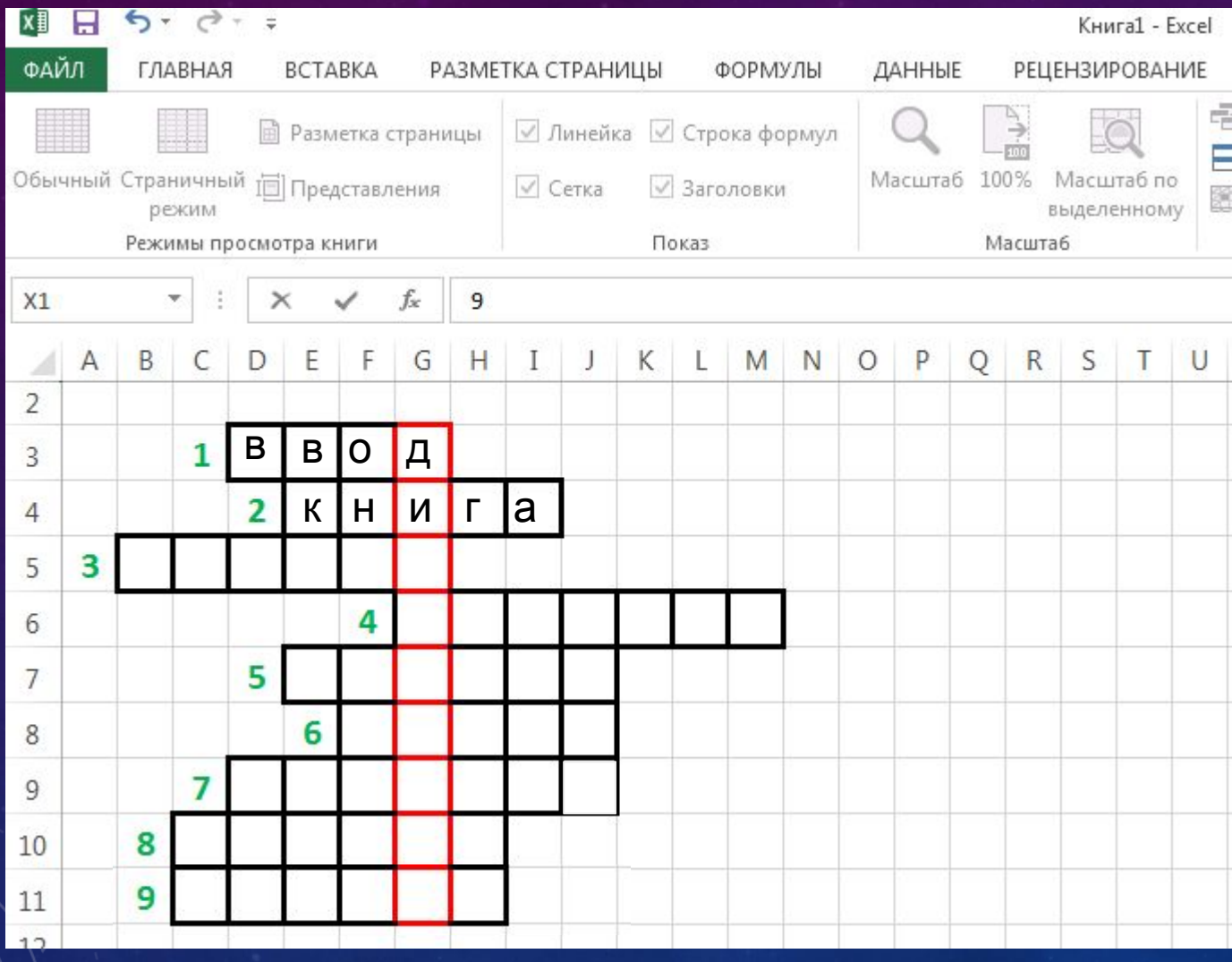

**Вопрос № 3**  $-Ha$ пересечени и столбца и строки образуется

таблицы

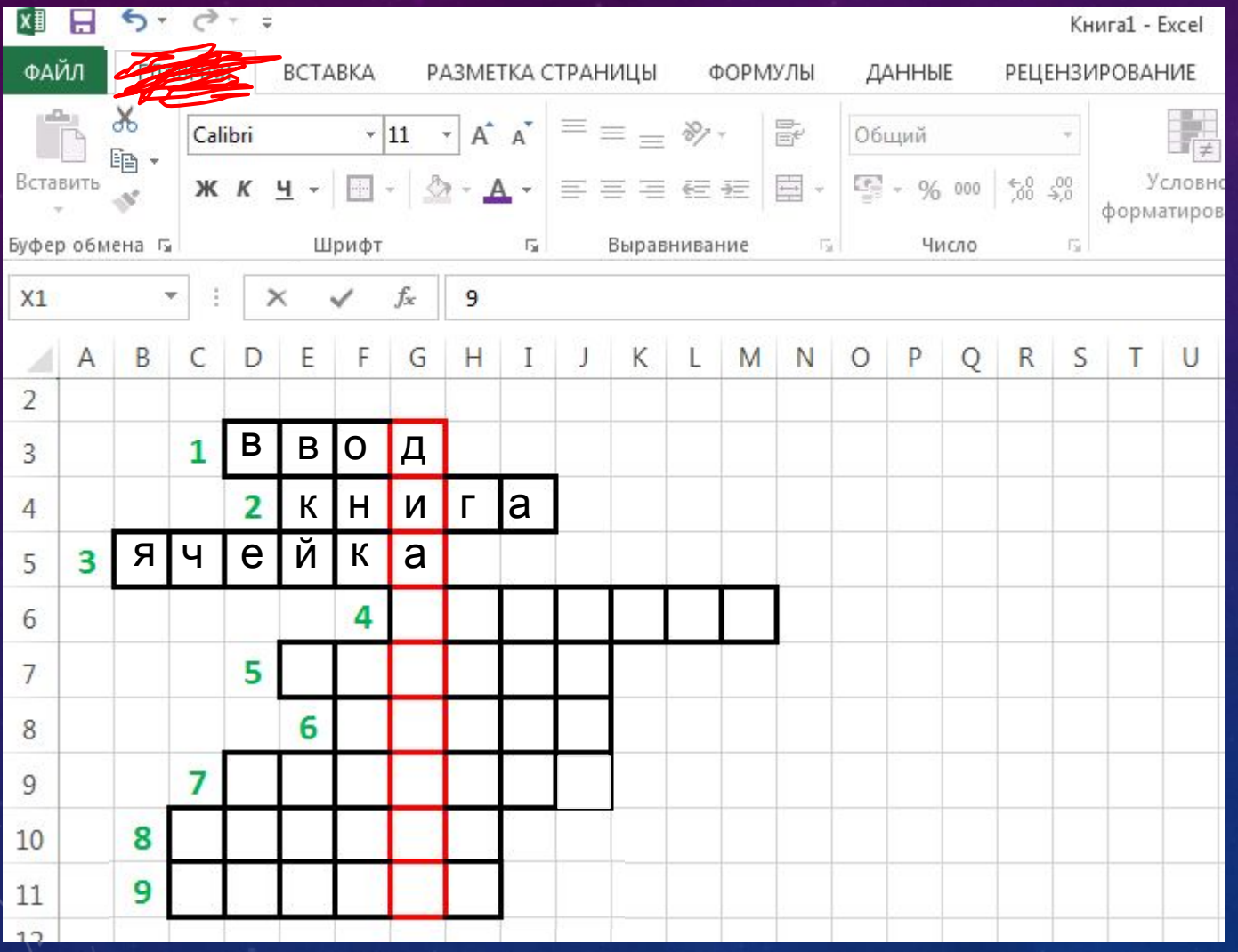

Bonpoc Nº 4-Как называется активная в данный **MOMEHT** панель **ИНСТРУМЕНТО** 

n.

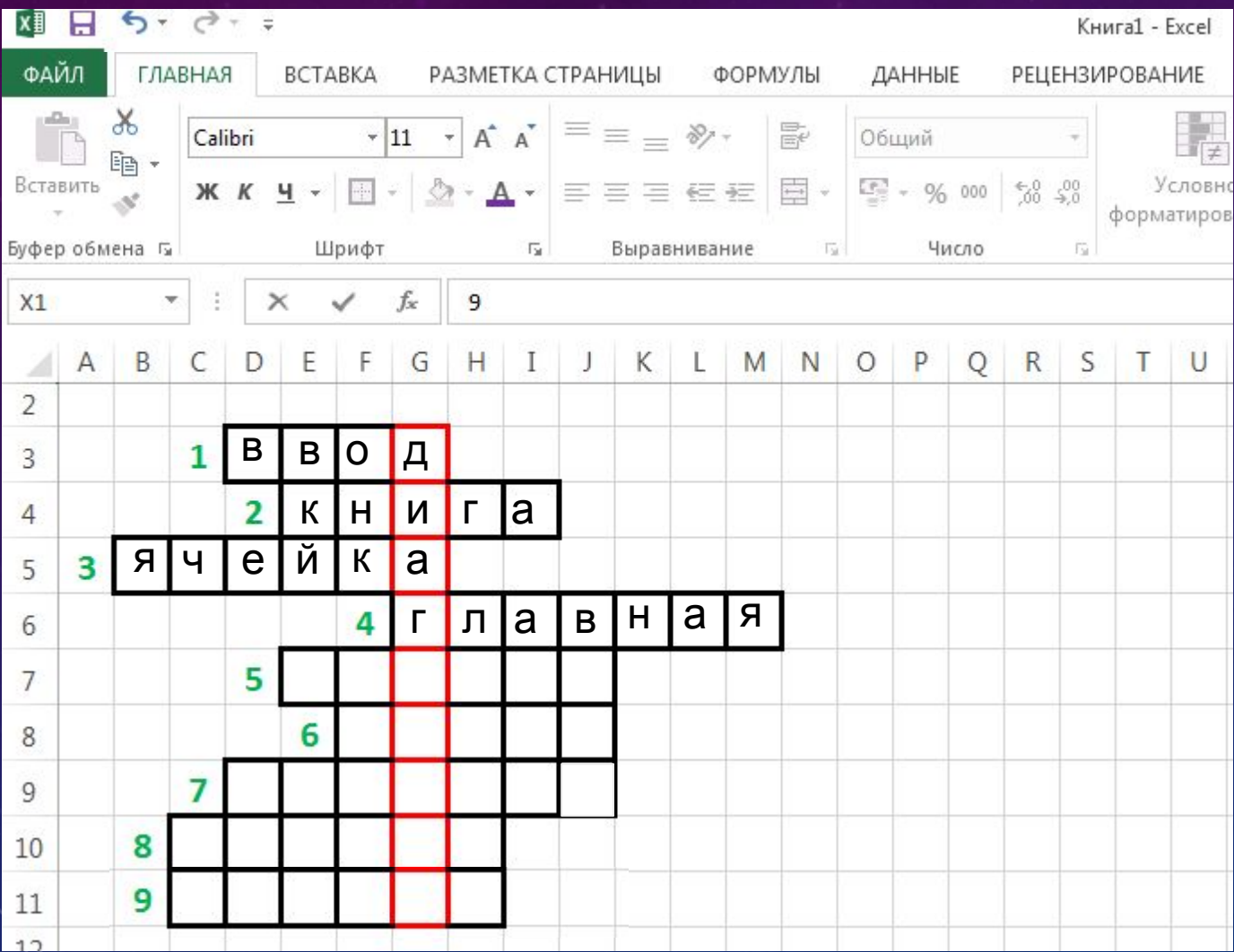

Вопрос № 5-Горизонтальн ый элемент таблицы называется

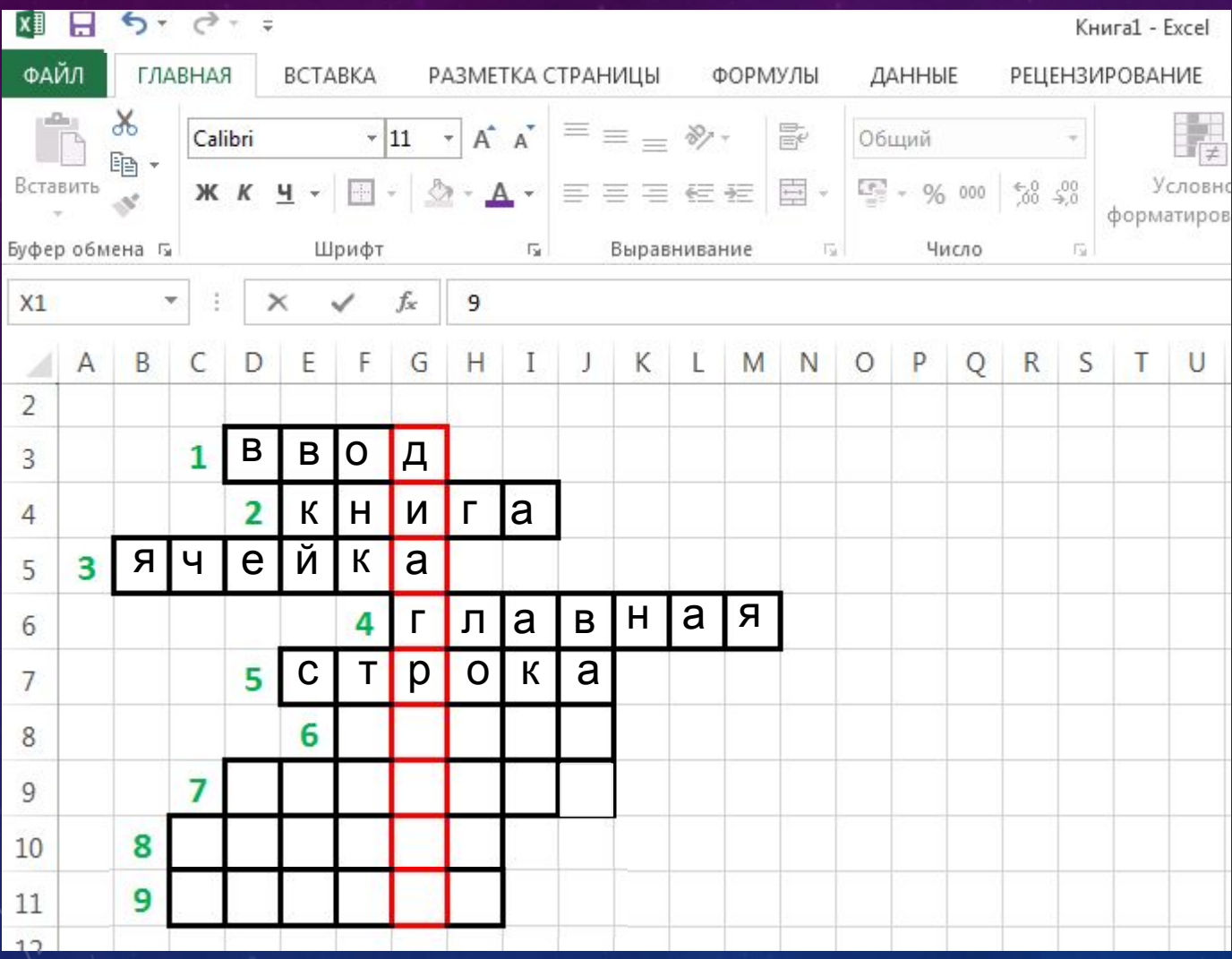

Вопрос № 6-Ввод формулы в **Excel** начинается с символа с названием

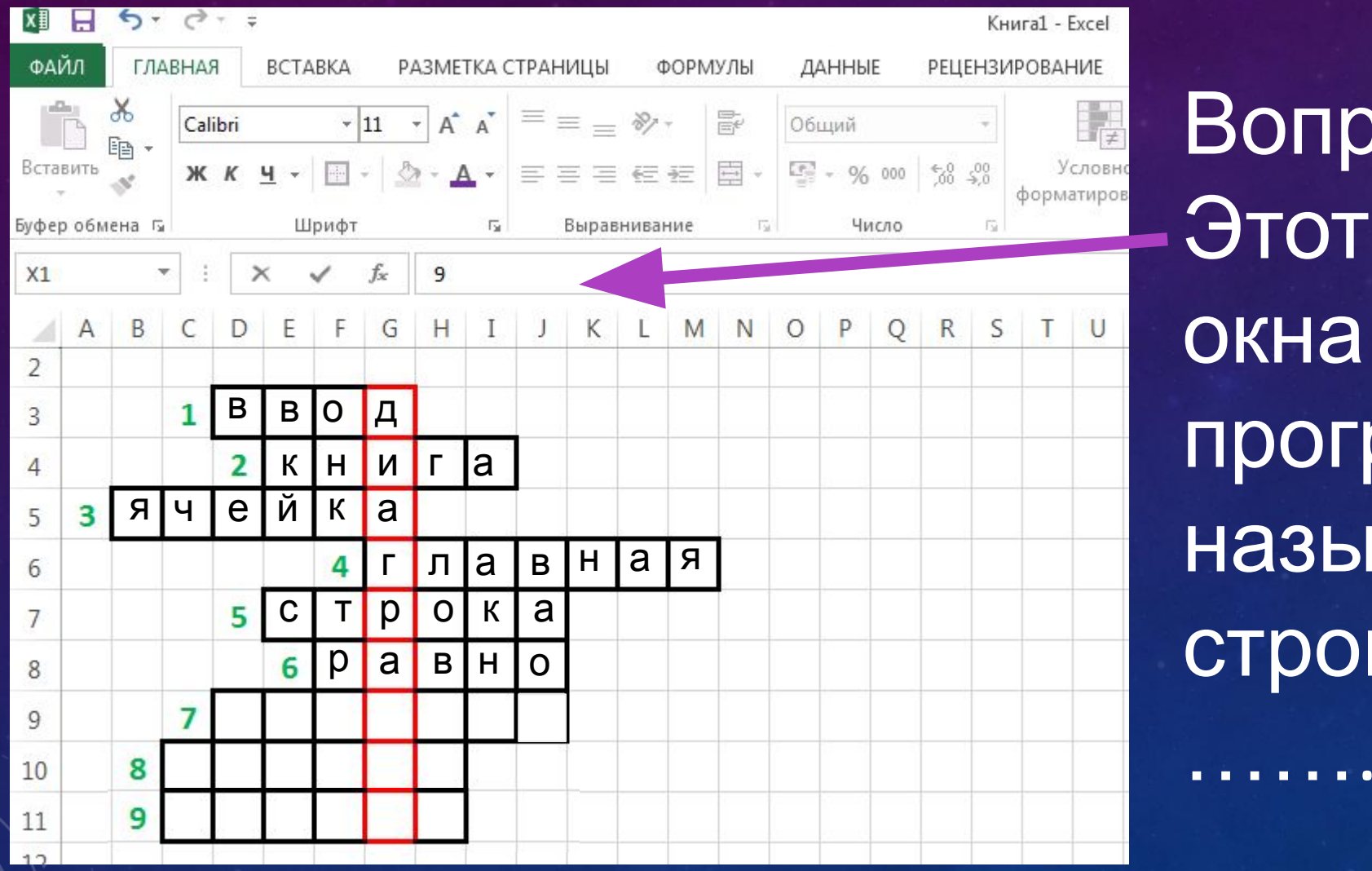

**DOC Nº 7-**ЭЛЕМЕНТ раммы **ВАЕТСЯ** КОЙ

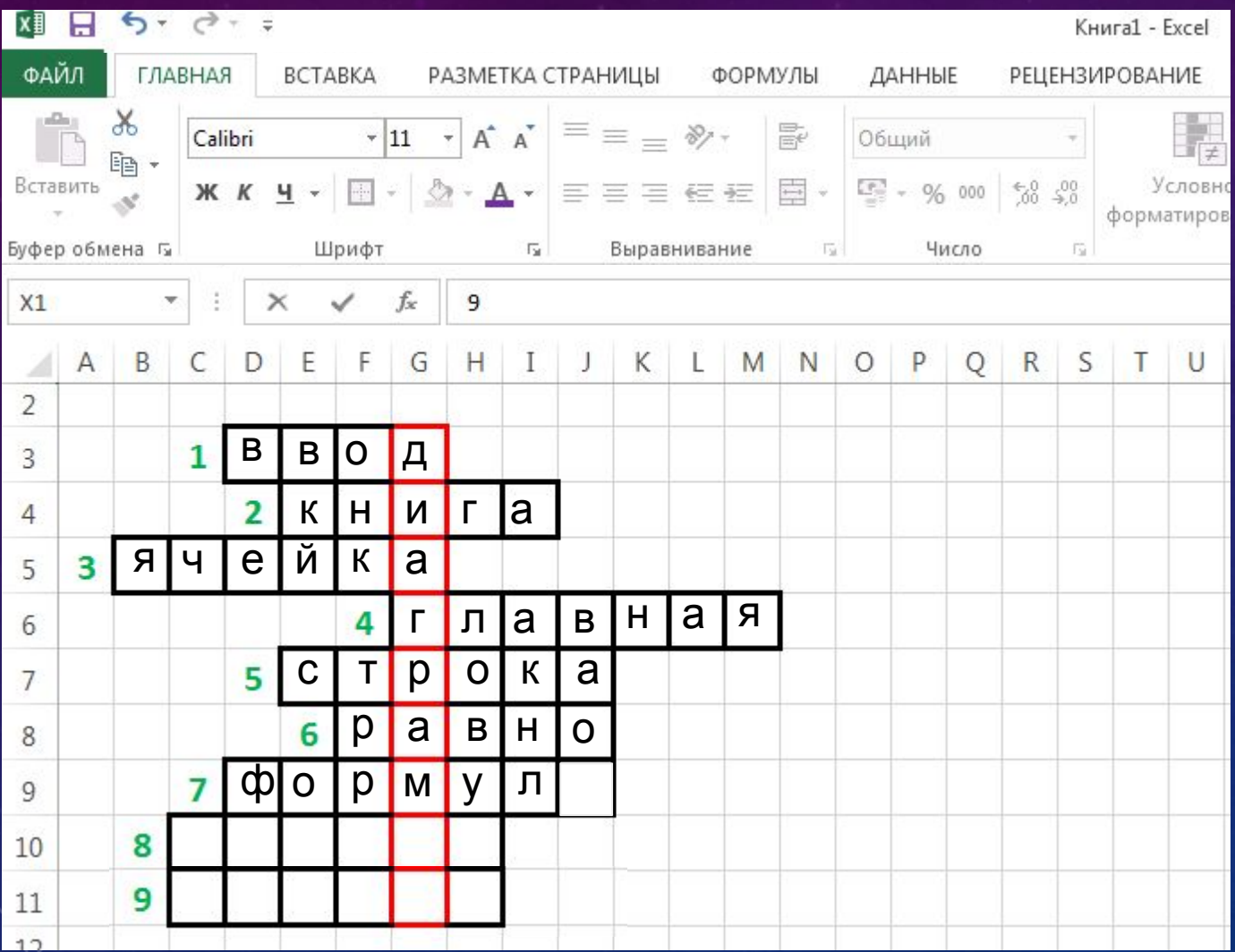

Вопрос № 8-Сколько ячеек содержит диапазон A1:D2

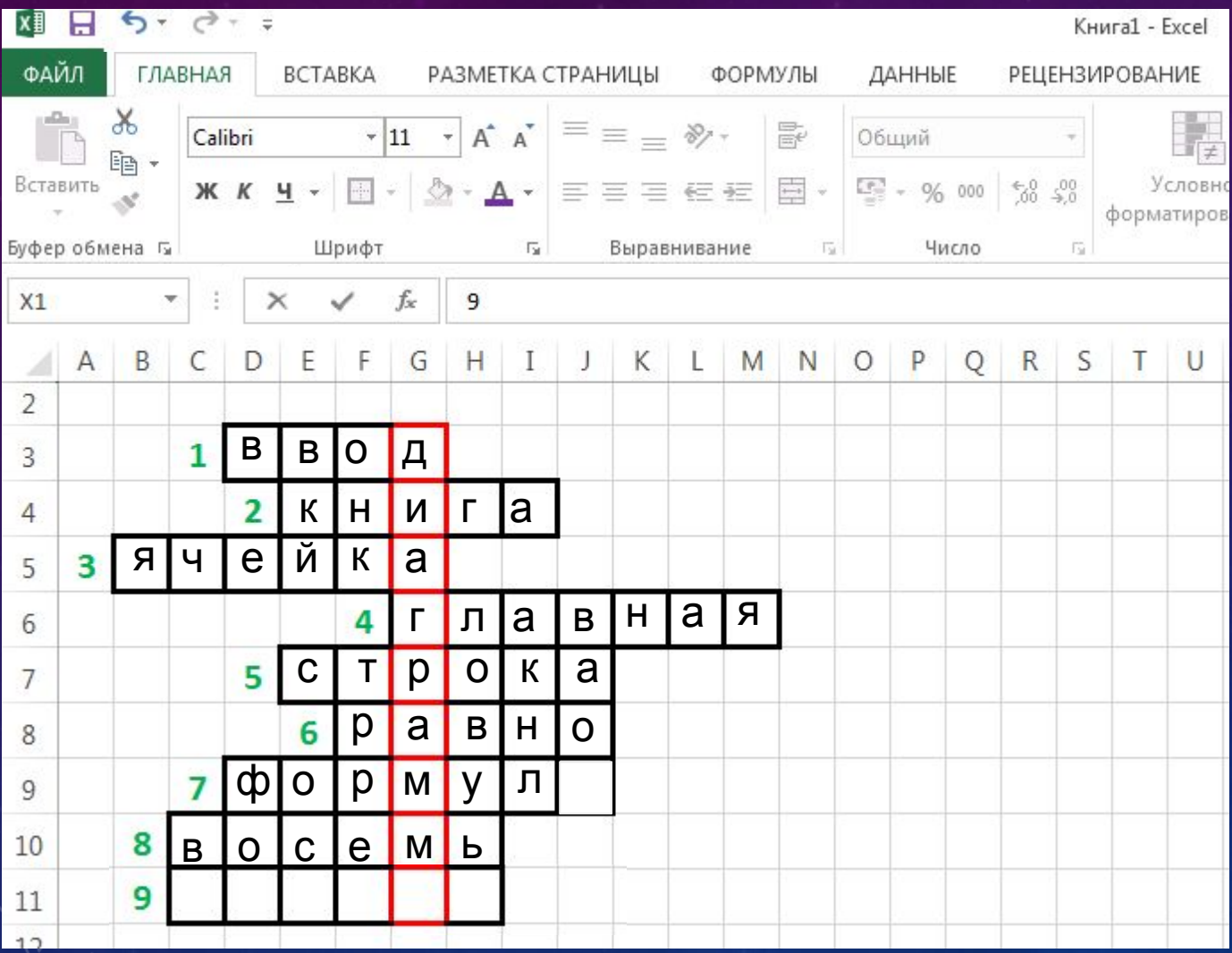

Bonpoc Nº 9 Знак какой валюты СЛУЖИТ ДЛЯ обозначения абсолютной ССЫЛКИ

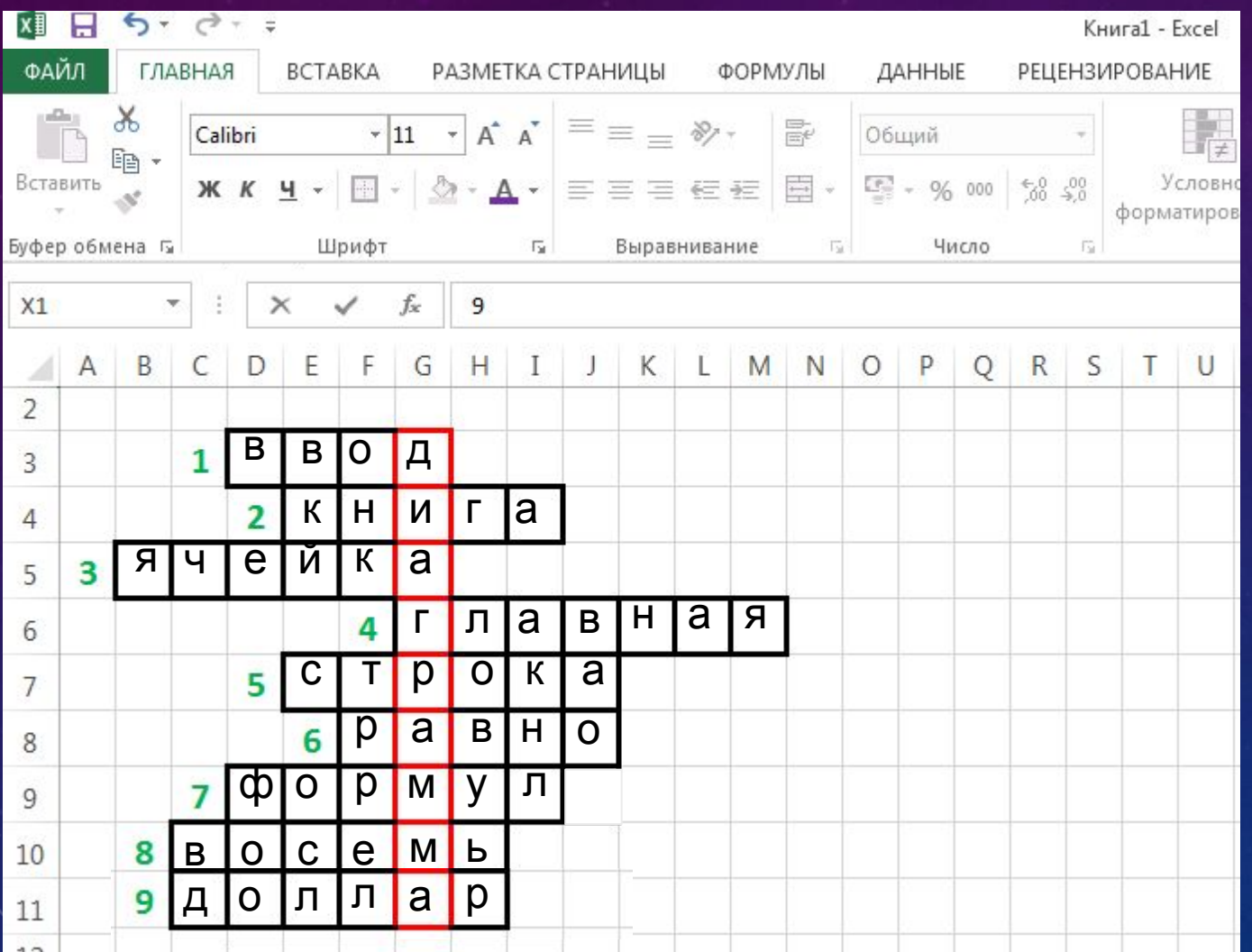

Кроссворд разгадан !!! В диапазоне G3:G11 ПОЯВИЛОСЬ **СЛОВО ......** 

## ЕХСЕL - КРОССВОРД

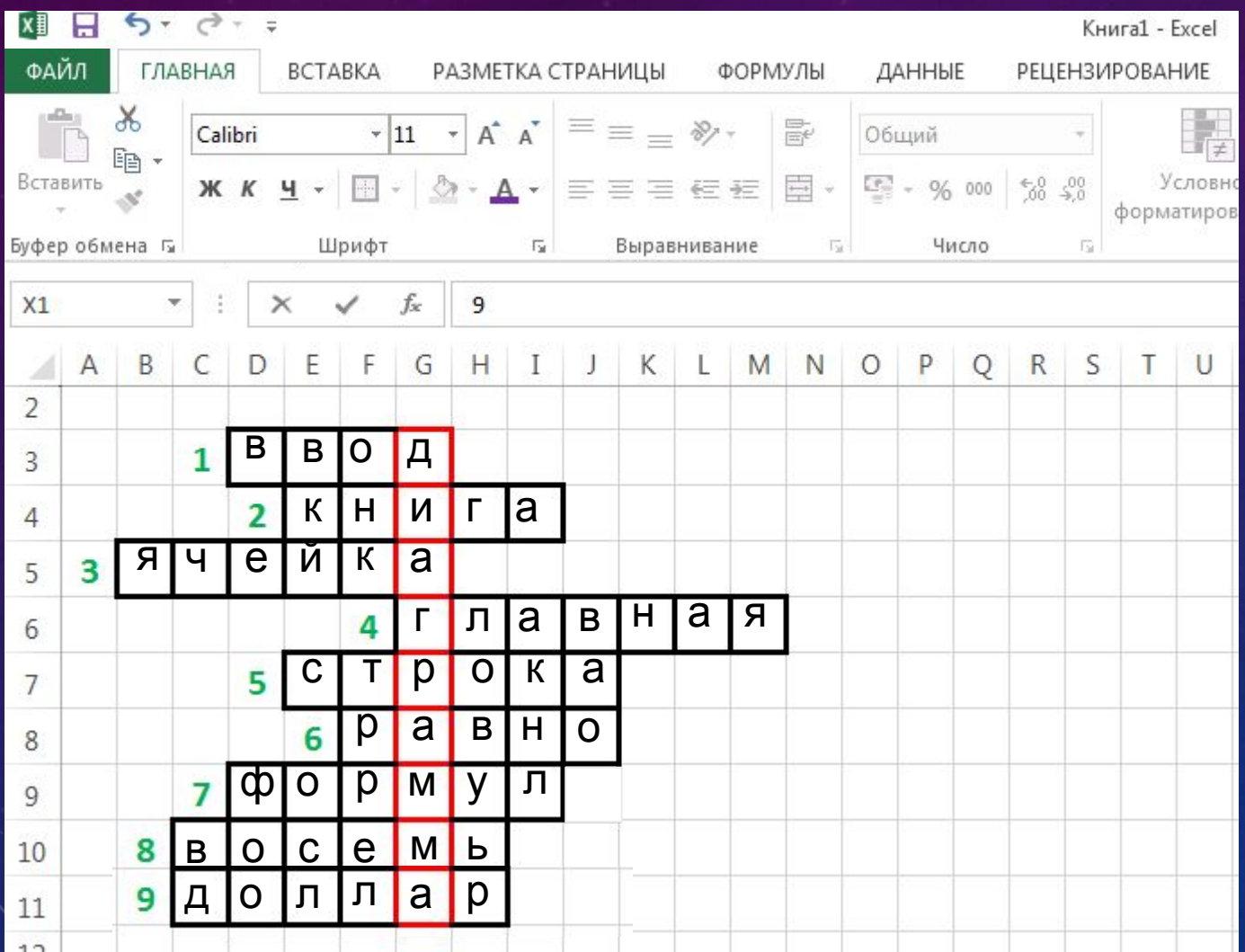

Ещё одно ключевое слово содержится в ячейках G6:G8,D9,G4,E4,I4 И ЭТО СЛОВО ......

### Тема урока: Построение и форматирование

### диаграмм Excel. Деловая

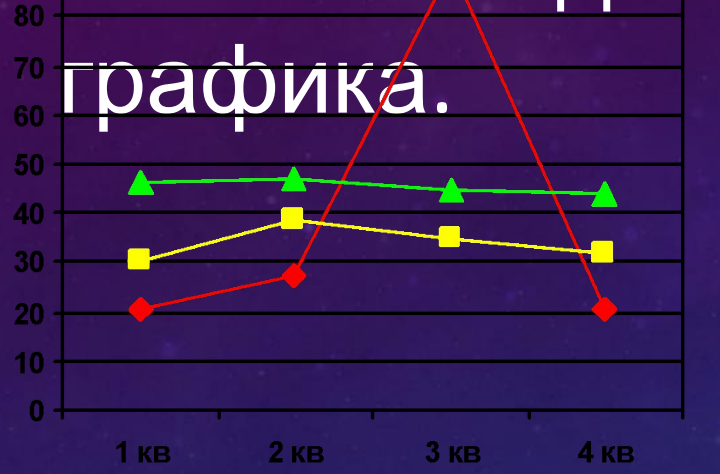

100  $90$ 

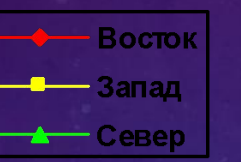

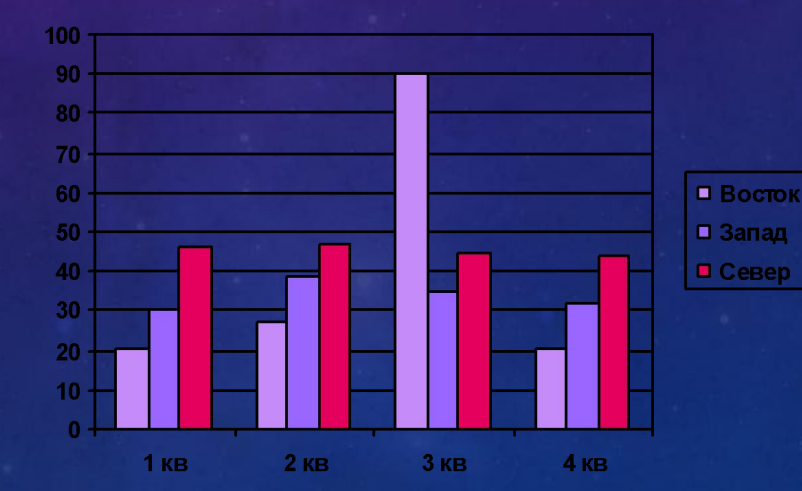

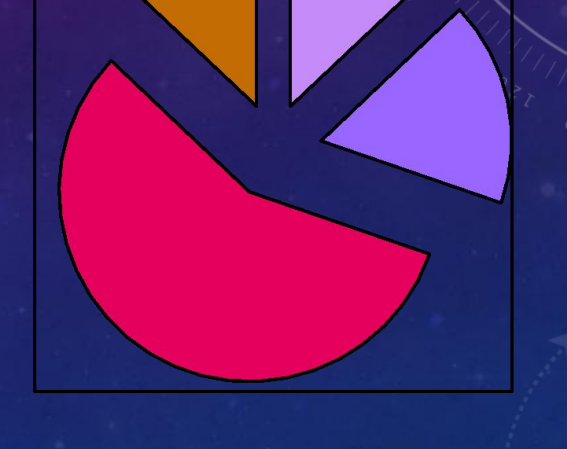

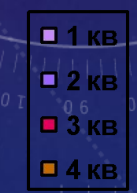

• Диаграмма – это средство наглядного графического изображения информации, предназначенное для сравнения нескольких величин или нескольких значений одной величины, слежение за изменением их значений и т.д.

### ДИАГРАММЫ

- СТРОИТЬ ДИАГРАММЫ - ОФОРМЛЯТЬ ДИАГРАММЫ

#### УМЕТЬ

- ЭТАПЫ СОЗДАНИЯ ДИАГРАММ

# - ТИПЫ И ВИДЫ ДИАГРАММ

### ЗНАТЬ

К концу урока вы должны:

### **ОСНОВНЫЕ ТИПЫ ДИАГРАММ**

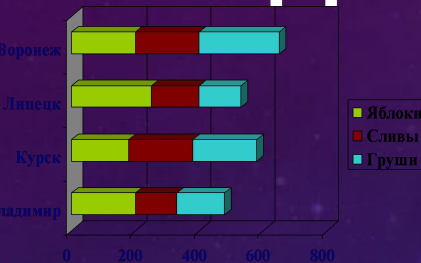

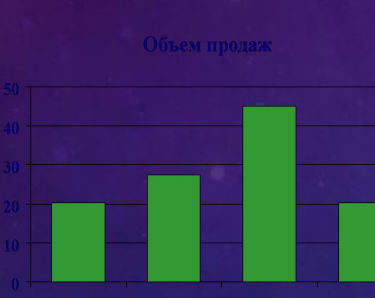

**ВИДЫ ДИАГРАММ**

ПЛОСКАЯ ОБЪЁМНАЯ

ГИСТОГРАММА ЛИНЕЙЧАТАЯ ГРАФИК С ОБЛАСТЯМИ КРУГОВАЯ

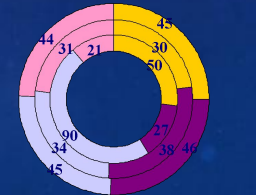

 $2 \text{ кв}$  $\blacksquare$ 3 кв

### *ГИСТОГРАММА*

Гистограмм а служит ДЛЯ сравнения **НЕСКОЛЬКИ** Х ВЕЛИЧИН B **НЕСКОЛЬКИ** х точках.

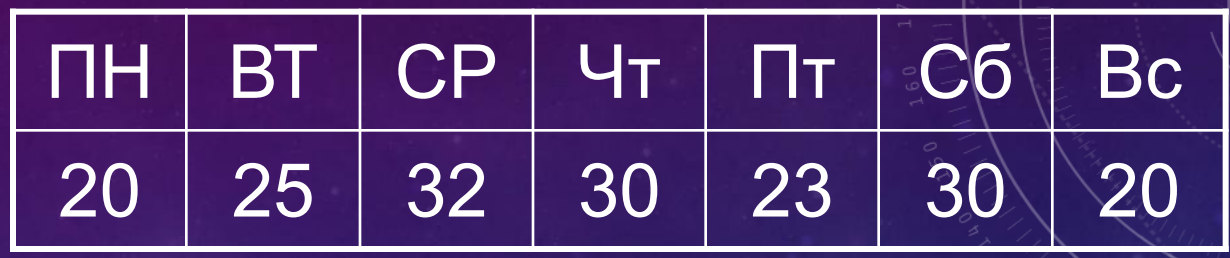

#### Незнайка торгует газетами

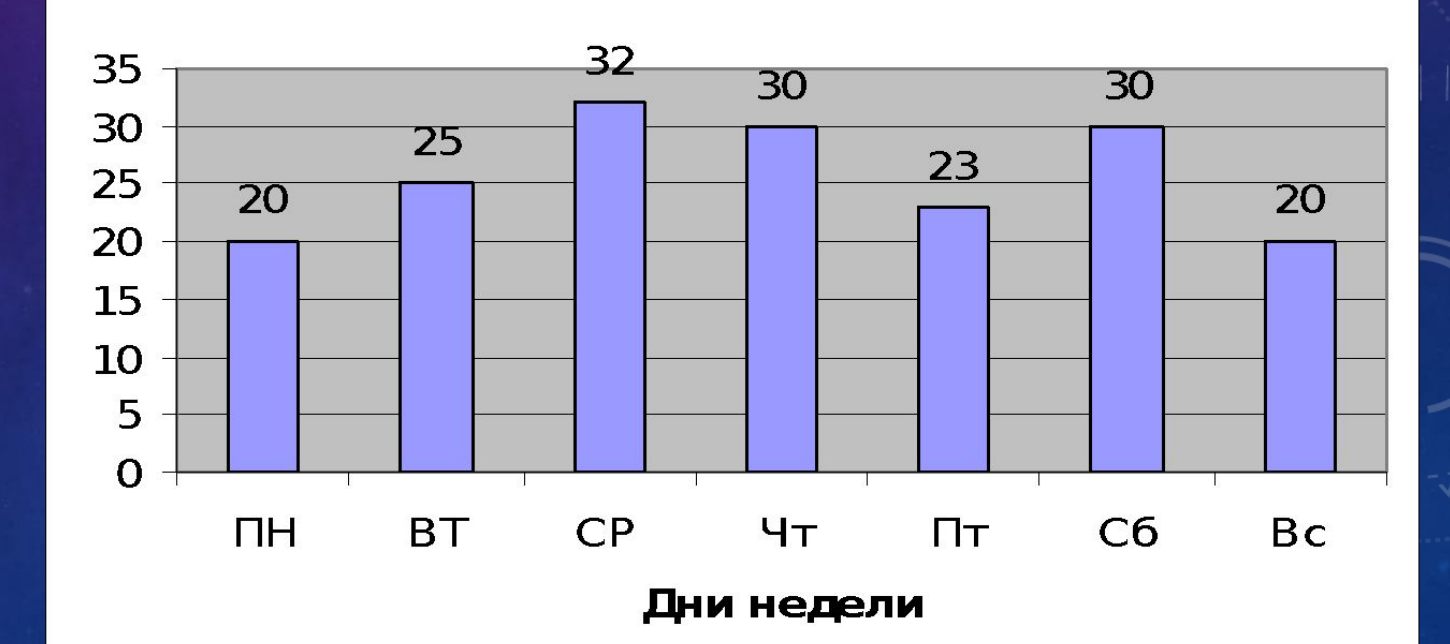

**Гистограмма с накоплением (объёмная)** позволяет представить отношение отдельных составляющих к их совокупному значению. На объемной гистограмме с перспективой сравниваемые значения располагаются в плоскости (вдоль двух осей).

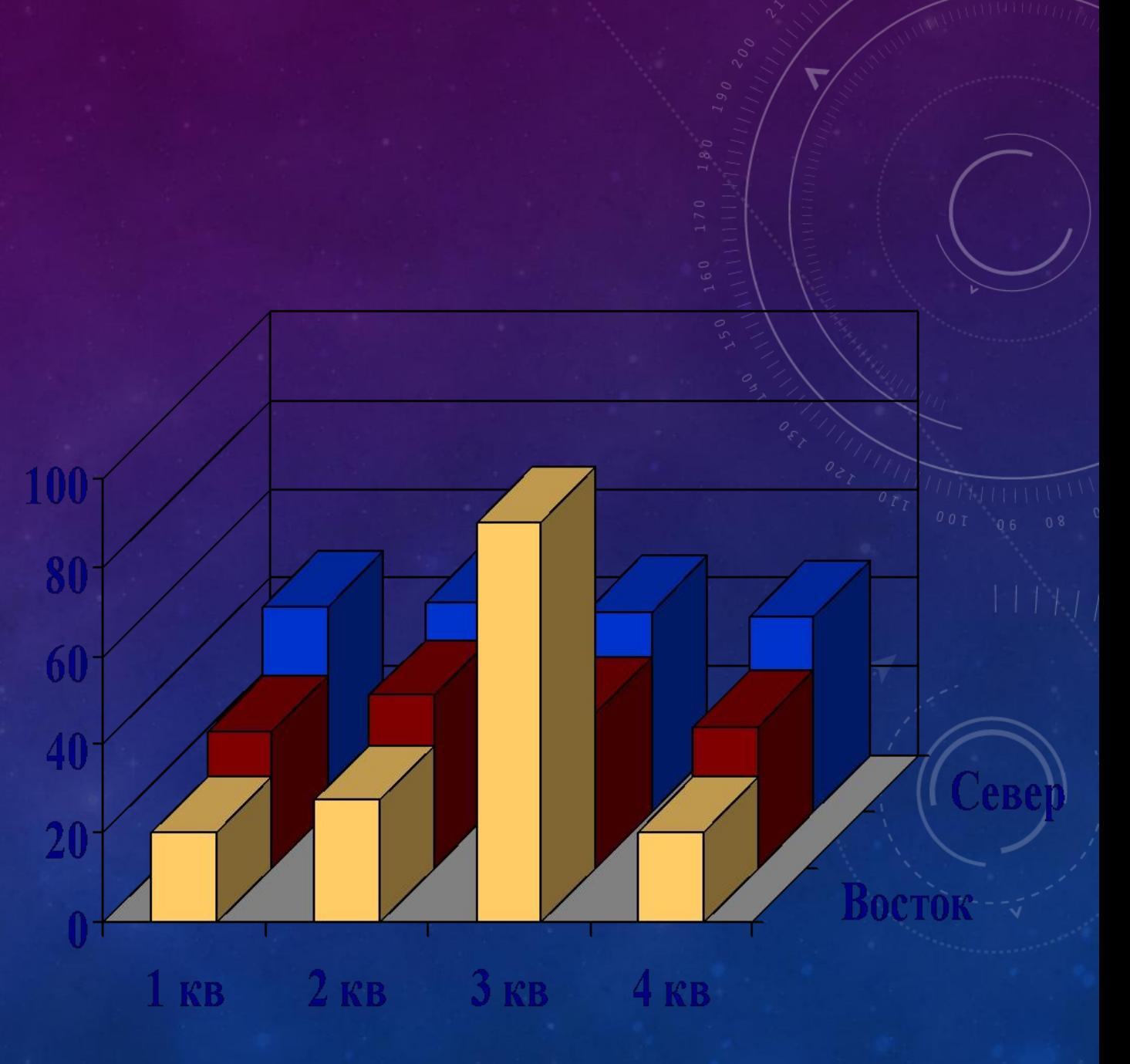

ЛИНЕЙЧАТ АЯ ДИАГРАММА - служит для визуального сравнения значений по нескольким категориям

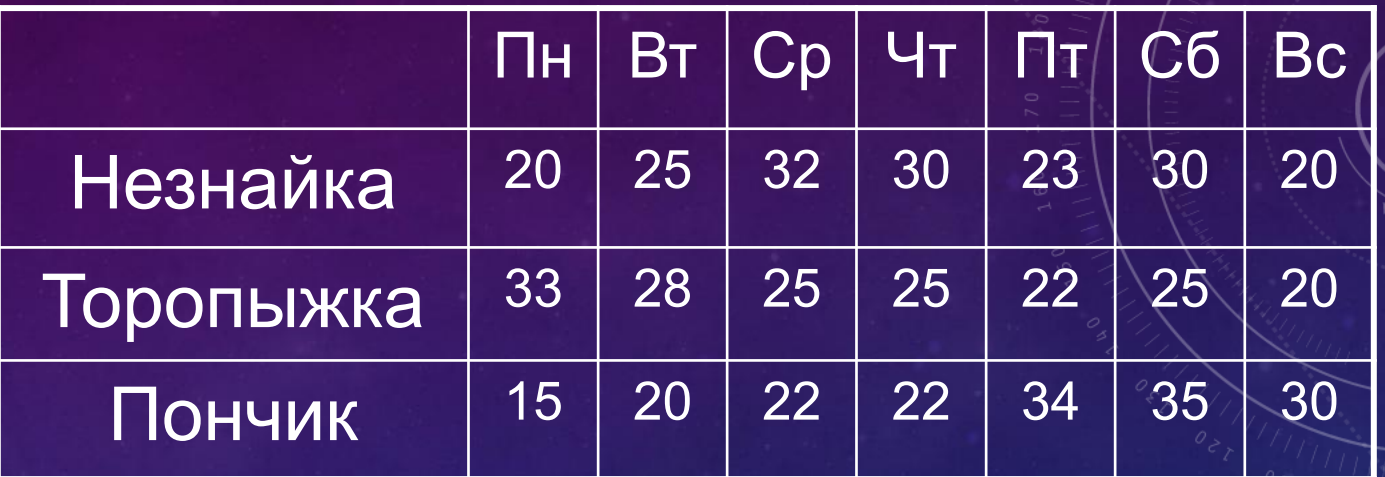

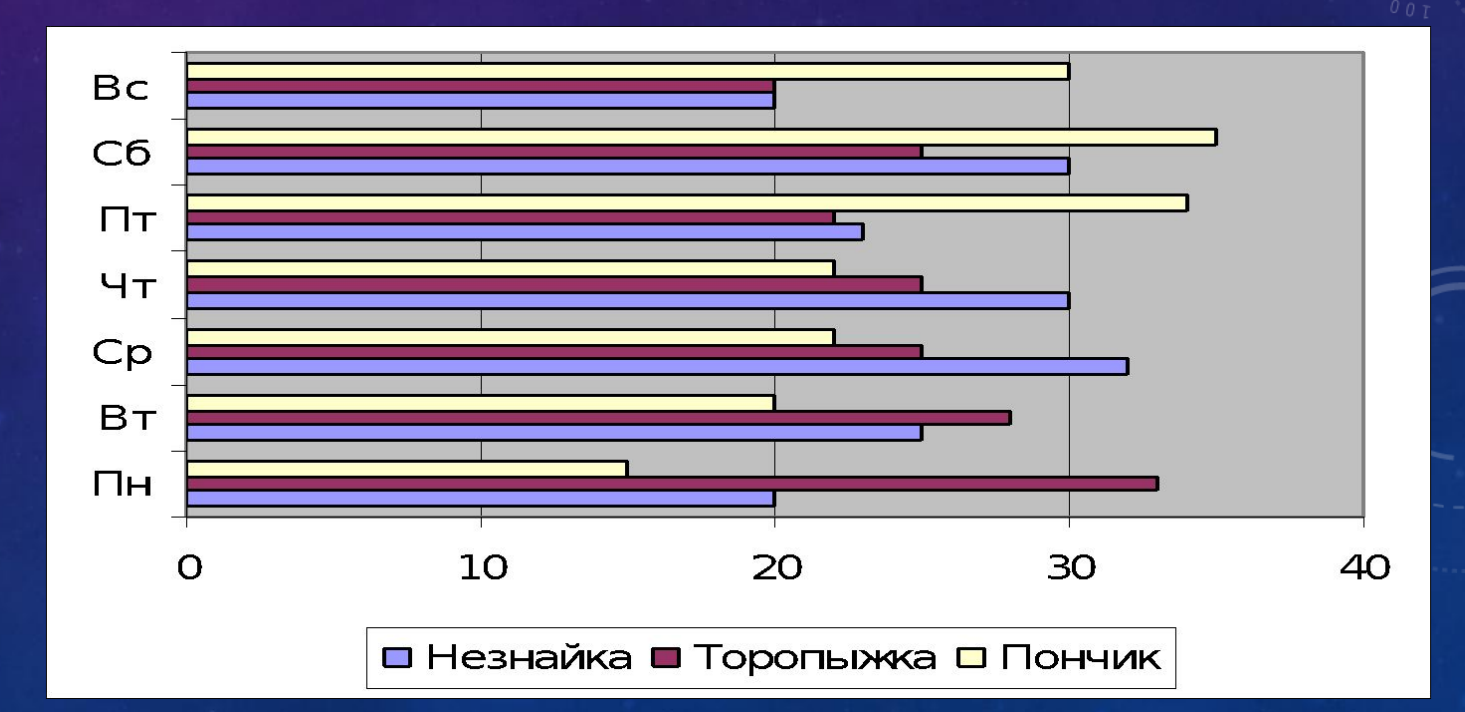

ГРАФИК служит для того, чтобы проследить за изменением нескольких величин при переходе от одной точке к другой.

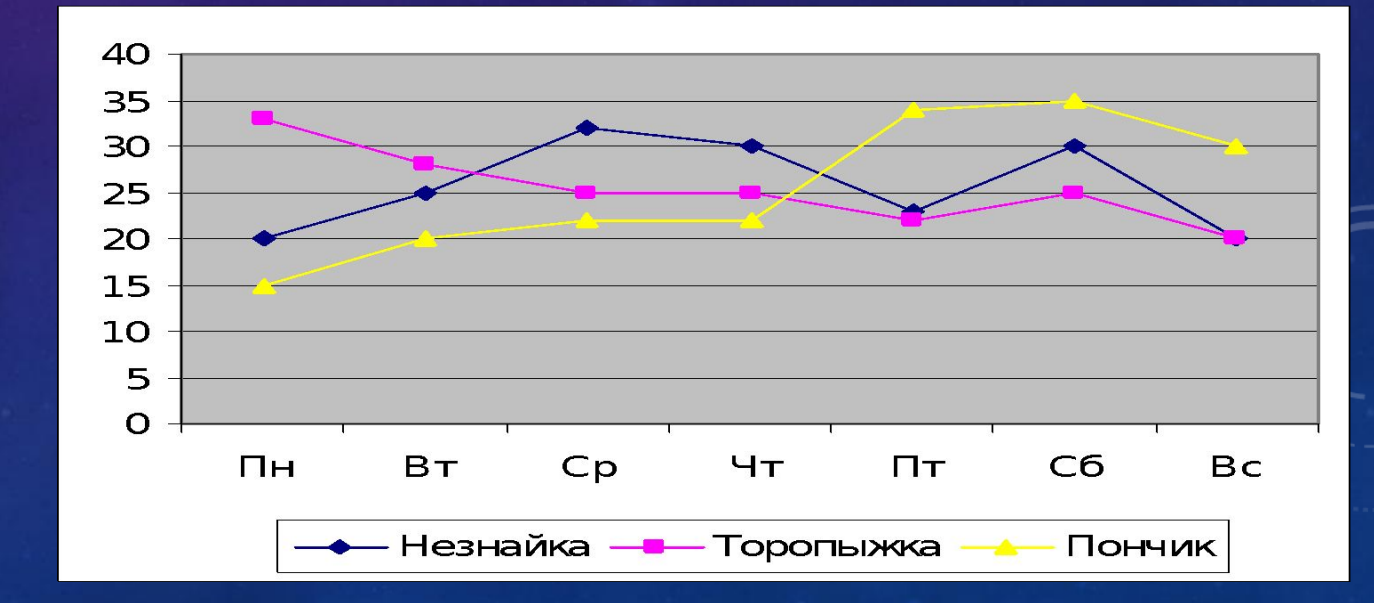

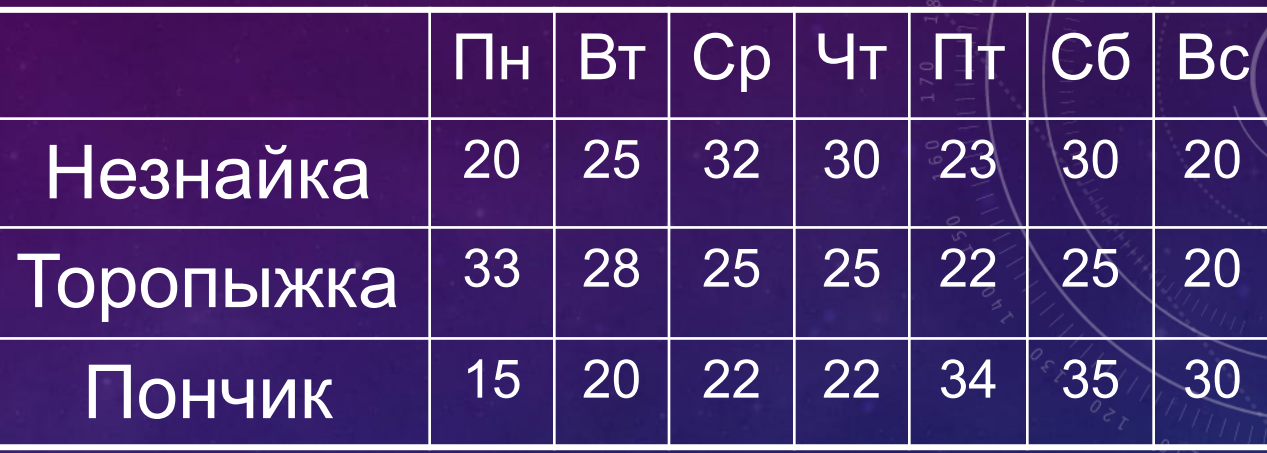

ДИАГРАММА С ОБЛАСТЯМИ позволяет наглядно сравнить суммы нескольких величин в нескольких точках, и при этом показать вклад каждой величины в общую сумму

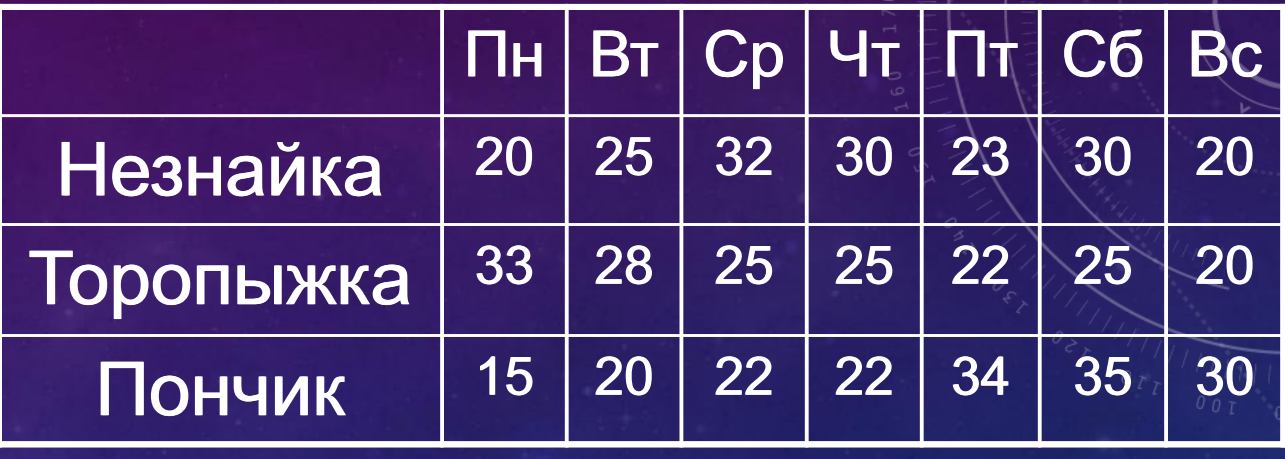

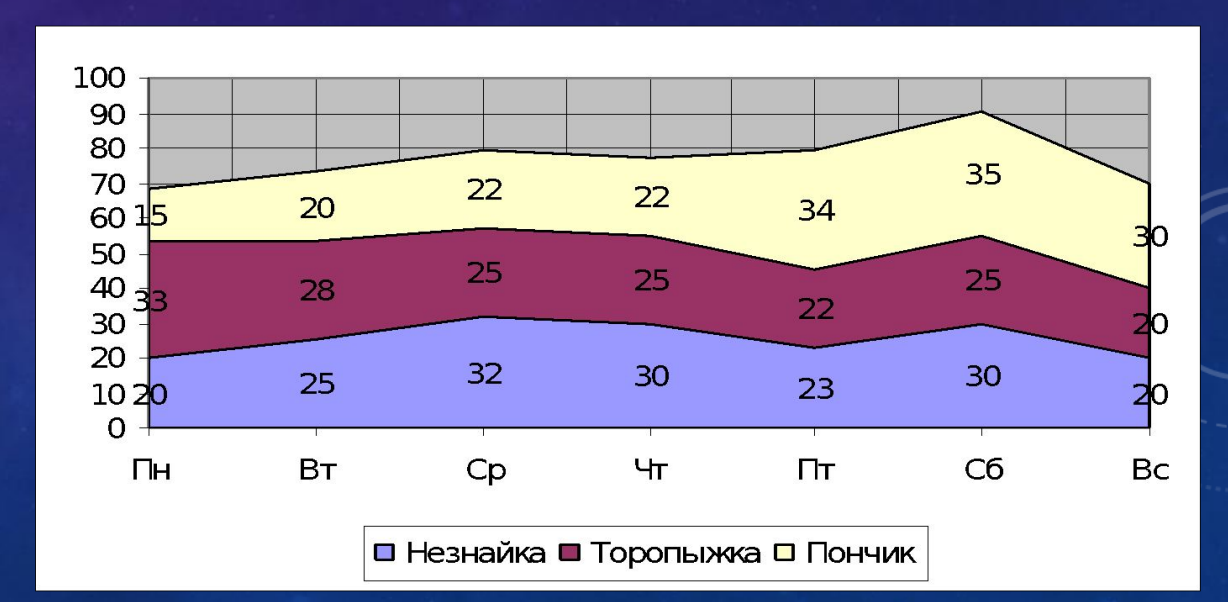

**КРУГОВАЯ ДИАГРАММА**  показывает отношение размеров элементов, образующих ряд данных, к сумме элементов. Всегда отображается только один ряд данных. Такой тип диаграмм целесообразно использовать, когда необходимо подчеркнуть важный элемент.

#### **Продажа обедов**

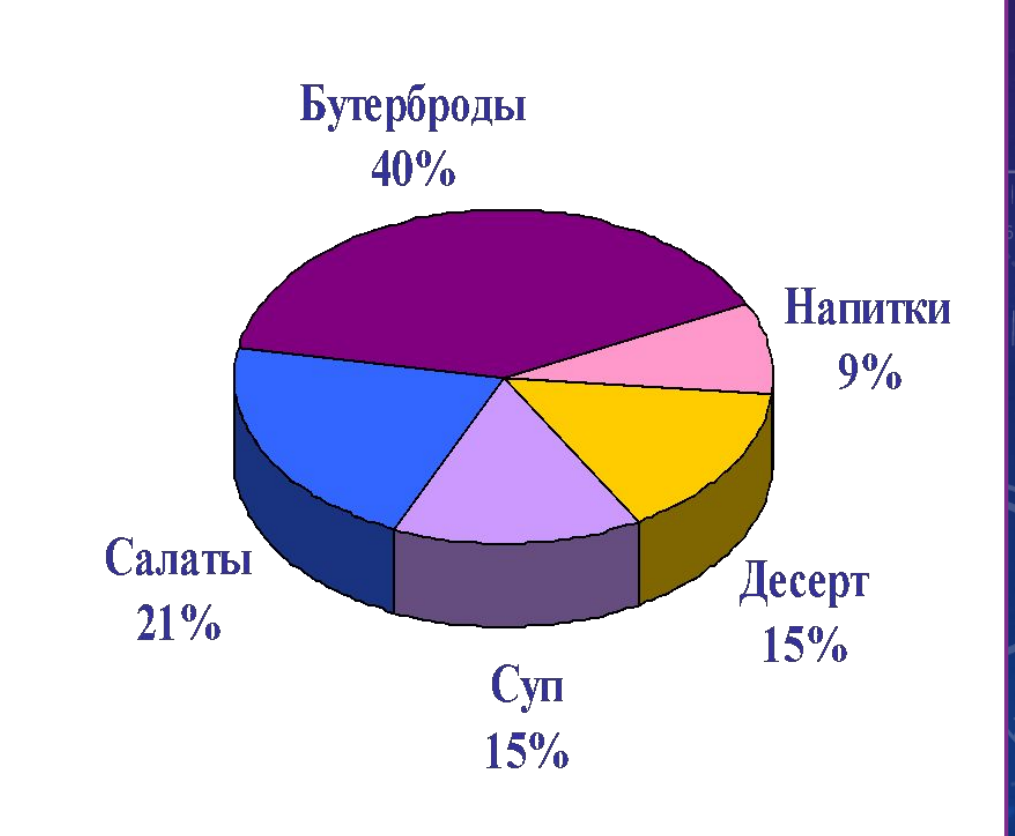

### ДАЛЬШЕ – САМИ. НО ПРЕЖДЕ ЧЕМ СЕСТИ ЗА КОМПЬЮТЕР:

- убедитесь в отсутствии видимых повреждений рабочего места;
- помните, что сидеть перед монитором необходимо не ближе 60 см;
- при появлении необычных факторов (потрескивание, запах, искрение и т.п.) следует сразу сообщить об этом учителю;

#### ДОМАШНЕЕ ЗАДАНИЕ

- <sup>∙</sup> На оценку "3" нужно знать понятие диаграммы, этапы построения диаграмм.
- <sup>∙</sup> На оценку "4" нужно знать понятие диаграммы, этапы построения диаграмм, виды диаграмм.
- <sup>∙</sup> На оценку "5" нужно знать понятие диаграммы, этапы построения диаграмм, виды диаграмм, основные элементы оформления диаграмм.

### CNACVIBO 3A BHVIMAHVIE!